## How To Change Background In Photoshop Video Download ((FREE))

Installing Adobe Photoshop and then cracking it is easy and simple. The first step is to download and install the Adobe Photoshop software on your computer. Then, you need to locate the installation.exe file and run it. Once the installation is complete, you need to locate the patch file and copy it to your computer. The patch file is usually available online, and it is used to unlock the full version of the software. Once the patch file is copied, you need to run it and then follow the instructions on the screen. Once the patching process is complete, you will have a fully functional version of Adobe Photoshop on your computer. To make sure that the software is running properly, you should check the version number to ensure that the crack was successful. And that's it - you have now successfully installed and cracked Adobe Photoshop!

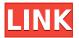

At first glance, some software programs like Photoshop and Lightroom can seem like a bunch of special-effects or filter buttons and sliders all over the place. While that's true to a certain degree, there's always more to learn. To stay on top of these new features, you'll want to understand how they work. Paintbrush tool has also been improved in terms of its size and selection options. You can now create selections that approximate soft, hard, or feather edges by using the New Selection option in the brush properties. You can customise your brush settings and view a brush list to choose which brush you would like to use for a particular editing task. When you're pressing in the SketchBrush Tool, there are five different tools. Just the click of your finger is enough to pick a tool and get started. For that, you have a choice between the Pencil, Angle, Eraser and Line tools, as well as the Once and Continuous drawing tools. The beef your image editing software is losing is quality over quantity. You no longer need to buy a second license for your whole family to use Adobe Photoshop Elements. With the introduction of the new Elements 20 subscription program, Adobe says that extra family members can now directly sign up for it too, without having to ask you yourself first. Elements itself is a great program that never falters at what it does best. It's your new all-in-one capable of pretty much the whole of your digital photography and graphics needs.

## Adobe Photoshop CC 2015 Version 18 Full Version With Product Key Windows 10-11 x32/64 {{ lifetime releaSe }} 2022

Once you think you know it all, you might start to get complacent and use the five basic tools in a very linear fashion. This is one of the problems we've enjoyed tackling during the course of this guide, as you'll get to see how to use more of Photoshop's capabilities and may have a unique use for some of the more creative filters. If you want to take your photo editing skills to the next level, make sure you have both Photoshop and a copy of the Adobe Creative Suite 6 . The subject matter covered below will invariably be much more in-depth and advanced then the information covered here. We'd like to think of this guide as a reader's cheat sheet, a

shortcut for beginner and intermediate users to help them cut through the clutter, gauge the range of their own skills, and fulfill what they need to do within Photoshop. We've included a lot of resources, webcasts, walls of text, tips and tricks, and even links to some of our favorite add-ons and apps, that we hope help you in your photo editing journey and help you find the edge in your editing. See you in there! Adobe Photoshop is a powerful tool for professionals and enthusiasts. It is a digital image editing program used to create digital photo projects like web graphics, home or office careers, magazine pages, film, and still images. It is widely used in major motion-picture visual effects, and telivision broadcasting. The program uses layers to organize digital images in a composite file and to allow users to manipulate the files into complex processes such as retouching, printing, duplication, and manipulation. e3d0a04c9c

## Adobe Photoshop CC 2015 Version 18 With Keygen [32|64bit] {{ upDated }} 2023

Adobe is committed to investing in the creative community and will always be deeply committed to professional photographers, illustrators, creative editors and creative professionals. With features like the Content-Aware Move tool and more Corel Merge can help professionalgrade people create stunning images quickly. Document editing with standard Photoshop functionality surfaced in the form of Live-Patch, a technical preview of Photoshop for the Apple iPad. It aims to bring Photoshop Edit to a tablet-like device, though it is still in beta. Along with the iPad launch, Adobe also announced features in Photoshop that target close to home such as new favorites tools for enlargement, resizing and cropping your photos. Adobe's Live-Patch technology aims to bring this level of professional editing to the iPad, and live-patching now works on the desktop with the release of Adobe Photo Booth, acknowledged as Adobe's most feature-rich photo editing software. As part of a new focus on creation, Adobe is releasing Adobe Lumen software for the creation of luminance image-based workflows. Along with Lumen, Adobe launched NVIDIA's render, which uses the company's deep learning accelerator platforms and the NVIDIA Graphical Processing Unit (GPU) to speed up real-time video effects, such as shader-based rendering and skeletal animation. With the opening of its API, Photoshop will be able to harness the power of the GPU and the high-performance performance of GPUs to produce super-fast interactive visual effects that have until now been impractical without the use of software rendering, such as scanned 3D objects, HD video, and animated characters.

newspaper photo editing background download for picsart and photoshop photoshop natural background free download photoshop new background download download photoshop garden background photoshop background graphic design free download download gambar background untuk photoshop photoshop garden background free download free download photoshop background frames adobe photoshop background images download adobe photoshop background layers free download

This feature automatically re-sizes and changes the background of an image. When you have saved an image to your computer, you can open and edit as many files using Photoshop and Photoshop touch while resizing, changing filters, and adding wrinkles to an image. At any given time, the background changes and may contain a different backdrop. It's always clear to mention the wide variety of filters and techniques used by professionals to enhance the appearance and make the images more attractive. The top 10 features Photoshop have to help you create and edit the photos easily. The noise reduction feature has been borrowed from Photoshop CS5 to Photoshop CC in a bid to create smoother shading and details. Rather than using the default image filter, this tool turns images into smooth images. Adobe Photoshop CC is equipped with one of the best-perceived features. The spot healing tool is now a remarkable tool to correct small errors like facial blemishes, minor flaws, and even to correct skin tone. It works fine even when you have used lower resolution or other photo editing software. And it's a good tool to use before you step into Adobe Lightroom to retouch your images. Today, Photoshop has added one of the most awaited features in the entire Photoshop CC. Photoshop now features an in-built action shot creator. Go to File > Create > Create Action or press Ctrl+Shift+A to get a user interface that leads into the process of taking a snapshot.

Try out these simple tricks to merge multiple photos together. Just be careful not to lose the layers of course. This tutorial is also strikingly similar to a tutorial we did on how to add a hint of motion to a still photo Using Photoshop Elements: Fix a Blurry selfie and Create a Vignette Effect for a Portrait. Of course, this list isn't comprehensive. If you want to try out some of the more experimental features, these tutorials get you up to speed on the basics of using these new tools. They're a good place to go if you're just getting started. The folks over at the portfolio design community Designer Wall have put together this brief post with more than 70 great design studios and businesses that are listed on Designer Wall. You can start your own portfolio at Designer Wall now, and there are no fees or obligations to begin or join a portfolio. If you're just starting out in the world of design, you won't be able to compete and succeed without the help of Behance , which has more than 5 million

photographers, computer graphics professionals, illustrators, and designers sharing their portfolios there. (It also offers a bunch of design tools)). Chris Lemaity is the Editor at Large for *A List Apart*. He previously worked as a Project Manager for a media and technology company in the entertainment industry, but in his spare time, he has been blogging about design and development for nine years. His blog, Chris School , curates free resources for web and graphic designers, developers, and anyone interested in the web.

https://zeno.fm/radio/motu-patlu-king-of-kings-movie-720p-download-utorrent-movies

https://zeno.fm/radio/pantone-color-manager-keygen

https://zeno.fm/radio/solucionario-3ra-edicion-irving-shames-12l

https://zeno.fm/radio/microsoft-visio-pro-20132016-product-key-crack-free-download

https://zeno.fm/radio/windows-media-player-dark-theme

https://zeno.fm/radio/download-proplusww-propsww2cab-office

https://zeno.fm/radio/adobe-audition-1-5-full-crack-indir

https://zeno.fm/radio/igazeti-ya-leta-2010-amategeko-yumuhanda-pdf-free

https://zeno.fm/radio/crforvs-13-0-exe-download

https://zeno.fm/radio/typeshala-for-windows-7-64-bit

https://zeno.fm/radio/lumion-3-32-bit-torrent-angels-melinda-villa

https://zeno.fm/radio/drmsoft-excel-to-exe-converter-7-0-crack

https://zeno.fm/radio/ark-single-player-save-file

Photos apps: Photoshop CC 2019 and 2018 are given superior panning and zoom abilities, additional features like exposure correction and HDR photo merging. The HDR features in these apps give the best results. While these apps are renewed in 2019, the tool set remains the same. The tab-based interface except the app's conventional Crop and Rotate tool will take a change in the upcoming year. Photoshop is extremely popular among designers because of its many tools. It also features a powerful engine, allowing users to create stunning images. With the release of Photoshop CC 2018, the 'Photoshop for Desktop' is now available to all users for free. It enables designers to make the most out of the application, with a fantastic range of features. The layout and overall feel of Photoshop is unchanged; adding more features and options might lead to some unwanted bugs. On the other hand, Photoshop CC 2019 includes a lot of stunning new features such as the U Distort addition. This new tool allows you to make use of a very powerful tool to unify your image. There are also new mask transition tools, 3D enhancements, and a

collection of new layers, filters and actions. Photoshop can still be used on a Mac, but the interface was changed. As a result, users on the Mac often get confused at different menus and features. Although the same interface is present on the computer, the tool set is quite different. Adobe is working on this problem by having Photoshop buttons on the Mac. However, since this interface is not yet available it could be a while before we can access all the features and tools.

The world's leading image-editing software has announced a Windows 10compatible version of Photoshop for desktop computers and Mac OS X. Available today, Photoshop lets you create amazing digital art from any device and any second screen. To learn more, including to get a free copy of Photoshop today, visit adobeforphotoshop.com. Adobe Photoshop is an awesome combination of versatile tools such as vector shapes, layers, intelligent tools that help the user, and a suite of pre-defined corrections, color, and style effects, filters, and layers that can be applied in a smooth and customizable way. Adobe Camera Raw is a program that controls the exposure, white balance, highlights, contours, and black and white levels of RAW (.CRW) files. It works on Macintosh and Windows platforms. Users can load and process photos using the RAW format. Adobe Photoshop is an awesome image-editing software primarily used by designers and photographers for raster (image) editing. It's a powerful graphics program that also offers many features and tools that are not available in other picture editors. (Adobe Illustrator, for example, is more for vector graphics). Photoshop came to fame when Apple decided to bring Photoshop to the Mac for the first time. OS X and Photoshop are not compatible, though. The Photoshop CC 2017 app is a standalone Editing app that is designed to enable you to edit individual image files, manage your project sets, or toggle between editing and reviewing for an outstanding workflow. With CC2017, it's still possible to edit RAW image files created by Mac and PC computer systems with export settings for optimal editing.